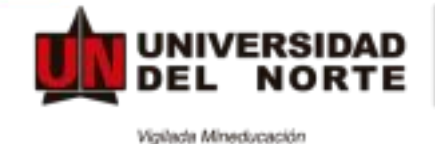

**EDUCACIÓN CONTINUADA** 

# **Dashboard en Excel**

### **JUSTIFICACIÓN**

Este programa está diseñado para aplicar a actividades diarias en el manejo de análisis de información para auditoria y finanzas, permitirá ahorrar tiempo y organizarse. Cree documentos, hojas de cálculo y presentaciones dinámicas y cree una base de datos sin experiencia previa ni personal técnico.

El participante debe ser capaz de utilizar Excel aprovechando sus poderosas funciones para dar solución a problemas de tipo práctico, además podrá trabajar la planilla de cálculo como base de datos en forma avanzada, y tendrá las herramientas necesarias para estudiar y sensibilizar proyectos.

### **METODOLOGÍA**

**●** Gamificación

La plataforma que se utilizará es kahoot ! disponible en kahoot.it, consiste en una plataforma gratuita que permite la creación de cuestionarios de evaluación (disponible en app o versión web). Es una herramienta por la que el profesor crea concursos en el aula para aprender o reforzar el aprendizaje y donde los alumnos son los concursantes.

Los alumnos eligen su alias o nombre de usuario y contestan a una serie de preguntas por medio de un dispositivo móvil. Existen 2 modos de juego: en grupo o individual. Las partidas de preguntas, una vez creadas, son accesibles por todos los usuarios de manera que pueden ser reutilizadas e incluso modificadas para garantizar el aprendizaje. Se puede modificar el tiempo de cuenta atrás, las posibles respuestas y se pueden añadir fotos o vídeos. Finalmente gana quien obtiene más puntuación.

### **DIRIGIDO A**

Profesionales en general que precisen de un enfoque claro y práctico para la gestión y análisis de los datos, así como la elaboración de estadísticas para la toma de decisiones.

### **RESULTADOS DE APRENDIZAJE**

● Conocer las herramientas en Excel que se pueden utilizar para elaborar un Dashboard para Pymes.

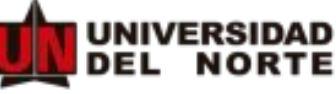

Vigilada Mineducación

**EDUCACIÓN CONTINUADA** 

- Identificar el uso de las funciones de Excel para la explotación, organización y transformación de datos.
- Utilizar los Cuadros de Mando mediante un caso práctico donde se aplicarán de forma integral todos los conocimientos del curso y que se generará partiendo de una hoja en blanco, una herramienta de monitorización y la toma de decisiones

### **CONTENIDO**

#### **MÓDULO 1: CONCEPTOS INICIALES**

Las referencias en Excel son parte fundamental de la hoja de cálculo ya que a través de ellas podemos identificar cada una de las celdas de un libro de trabajo y de esa manera acceder al valor contenido en cualquiera de ellas.

#### **MÓDULO 2: FUNCIONES**

Las funciones condicionales son sin duda una de las más útiles, pues nos permitirán realizar una acción siempre y cuando se cumpla o no una condición.

Con las funciones de texto usted podrá convertir el texto de mayúscula o minúsculas o la primera letra de cada palabra, repetir el mismo texto un número de veces, remplazar parte de un texto, contar las letras de un texto, Convertir un número en moneda, comparar dos textos y unir textos.

Con las funciones matemáticas usted podrá suma las celdas que cumplen determinado criterio o condición, puede realizar un montón de cálculos, desde los más sencillos como suma, resta, producto, hasta los más complicados como logaritmos, trigonometría, matrices, además de un sin número de utilidades como redondear, escribir en números romanos, usar números aleatorios, y muchas más.

Las funciones de fecha y hora en Excel son utilizadas para buscar fechas específicas, para conocer la hora actual, para encontrar la diferencia en días laborales entre dos fechas y muchas cosas más que serán de gran utilidad al momento de estar trabajando con este tipo de datos.

Las funciones de búsqueda y referencia utilizan argumentos que ayudan a buscar, localizar y extraer un dato dentro de un rango Excel, a partir de una condición.

#### **MÓDULO 3: ANÁLISIS DE INFORMACIÓN**

El formato condicional de Excel es una útil herramienta que se encarga de aplicar automáticamente un formato determinado a aquellas celdas que cumplan una serie de criterios concretos, identificando patrones o tendencias en una hoja de cálculo. Puede realizar un seguimiento para comprobar el estado de los datos directos y encontrar valores superiores como nunca antes. Un correcto formato en los datos e informes que utilizamos en Excel es algo diferenciador e importante para cualquier profesional. En este curso, descubrirás las claves y aprenderás a utilizar las herramientas necesarias para ello.

NIVERSIDAD

Violada Mineducación

EDUCACIÓN CONTINUADA

Los archivos de texto son muy comunes al momento de intercambiar información entre diferentes tipos de sistemas. Excel tiene incorporado funcionalidad de importar archivos de texto de manera que se pudiera analizar dicha información dentro de Excel.

Los filtros nos permiten buscar un subconjunto de datos que cumpla con ciertos criterios. Generalmente todo comienza cuando tenemos un rango de celdas con información y queremos ver solamente aquellas filas que cumplen con ciertas condiciones. Es posible, filtrar proporcionando los criterios que deseas aplicar a la información a través de filtros avanzados.

#### **MÓDULO 4: TABLAS DINÁMICAS Y SEGMENTACIÓN**

Las tablas dinámicas permiten resumir y analizar fácilmente grandes cantidades de información con tan sólo arrastrar y soltar las diferentes columnas que formarán el reporte.

Con una tabla dinámica tendremos una gran cantidad de posibilidades de comparación de manera que podremos hacer un análisis muy exhaustivo de la información sin necesidad de estar creando reportes individuales.

Las tablas dinámicas nos permiten resumir fácilmente los datos y hacer comparaciones distintas entre cada uno de los resultados. Es posible también crear tablas dinámicas basadas en múltiples hojas de Excel lo cual nos permite analizar fácilmente la información sin necesidad de integrar todos los datos en una sola tabla.

La segmentación de datos es una forma visual de filtrar la información una tabla dinámica, se usarán botones nuevos para filtrar mejor los datos y mostrar sólo lo que necesita. Indica además el estado en que se encuentra el filtro, lo cual facilita el entendimiento de lo que se muestra exactamente en un informe con una tabla dinámica.

#### **MÓDULO 5: APLICACIÓN PRÁCTICA DE LOS CUADROS DE MANDO:**

- Caso práctico Procesos de Compras.
- Caso práctico Procesos de Ventas.

## **EXPERTO FACILITADOR**

**Henri Marc Lecoultre Acosta**  Ingeniero de Sistemas, Especialista en Gerencia de Sistemas y Magíster en Administración de Empresas MBA. Certificado en PMP (Project Manager Profesional) y PCSA (Profesional Cloud Solutions Architect). Arquitecto Soluciones IT. Cuenta con más de 16 años de experiencia desempeñada en cargos como Jefe de Sistemas Sector Hotelero, Coordinador de base de datos y Servidores, sector Farmacéutico, Administrador Servidores Almacenamiento Sector Educación Superior, entre otros.

Administración de grandes volúmenes de información. Desarrollo de técnicas para procesar información, recolección, extracción, transformación, almacenamiento, análisis estadístico, interpretación y evaluación de datos. Conocimiento en técnicas estadísticas de modelización, aprendizaje automático y minería de datos, con el objetivo de analizar datos actuales e históricos reales para hacer predicciones acerca del futuro. Joven Investigador de Colciencias. Científico de Datos de la Gobernación de Antioquia. Conferencista en temas relacionados con Business Intelligence e Inteligencia Artificial. Evaluador nacional de norma sectorial de competencia laboral: Integrar datos según técnicas de visualización y metodologías de análisis.

# **DURACIÓN DEL PROGRAMA 32 HORAS**

## **MODALIDAD REMOTA**

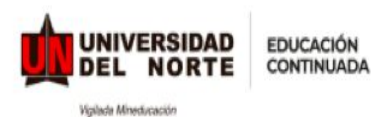

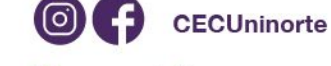

**Mayores informes** Teléfonos: (57-5) 3509222 cec@uninorte.edu.co www.uninorte.edu.co/web/educacion-continuada